# **BirdVoxClassify Documentation**

*Release 0.3.1*

**Jason Cramer, Vincent Lostanlen, Justin Salamon, Andrew Farnsy** 

**Jul 02, 2021**

## **Contents**

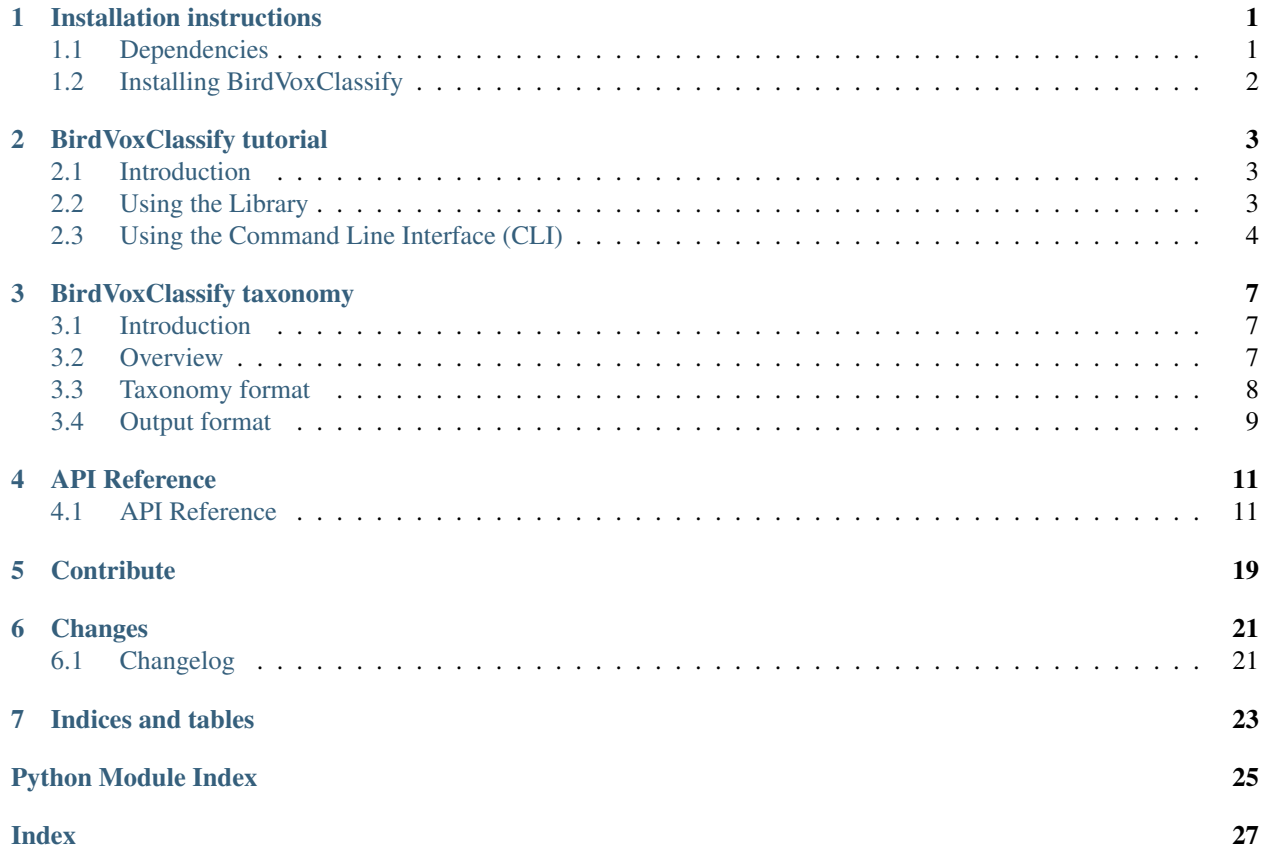

## Installation instructions

### <span id="page-4-1"></span><span id="page-4-0"></span>**1.1 Dependencies**

#### **1.1.1 Python Versions**

Currently, we support Python 3.6 and Python 3.7. Python 3.8 is not currently supported since TensorFlow 1.x is not supported for Python 3.8.

#### **1.1.2 Python Versions**

Currently, we support Python 3.6, 3.7, and 3.8.

#### **1.1.3 libsndfile (Linux only)**

BirdVoxClassify depends on the PySoundFile module to load audio files, which itself depends on the non-Python library libsndfile. On Windows and Mac OS X, these will be installed automatically via the  $p$  ip package manager and you can therefore skip this step. However, on Linux, libsndfile must be installed manually via your platform's package manager. For Debian-based distributions (such as Ubuntu), this can be done by simply running

apt-get install libsndfile

For more detailed information, please consult the [installation instructions of pysoundfile.](https://pysoundfile.readthedocs.io/en/0.9.0/#installation%3E)

### **1.1.4 Note about TensorFlow:**

We have dropped support for Tensorflow 1.x, and have moved to Tensorflow 2.x.

## <span id="page-5-0"></span>**1.2 Installing BirdVoxClassify**

The simplest way to install BirdVoxClassify is by using pip, which will also install the additional required dependencies if needed. To install the latest stable version of BirdVoxClassify using pip, simply run Oh, Pyth

pip install birdvoxclassify

To install the latest version of BirdVoxClassify from source:

1. Clone or pull the latest version:

git clone git**@github**.com:BirdVox/birdvoxclassify.git

2. Install using pip to handle Python dependencies:

```
cd birdvoxclassify
pip install -e .
```
## BirdVoxClassify tutorial

### <span id="page-6-1"></span><span id="page-6-0"></span>**2.1 Introduction**

Welcome to the BirdVoxClassify tutorial! In this tutorial, we'll show how to use BirdVoxClassify to classify the species of bird flight calls in audio clips . The supported audio formats are those supported by the *pysoundfile* library, which is used for loading the audio (e.g. WAV, OGG, FLAC).

## <span id="page-6-2"></span>**2.2 Using the Library**

You can simply compute bird species predictions out of the box, like so:

```
import birdvoxclassify as bvc
import json
filepath = '/path/to/file.wav'
filepath_list = [
    '/path/to/file1.wav',
    '/path/to/file2.wav',
    '/path/to/file3.wav'
]
## Get prediction dictionary object
# Prediction for a single file
formatted_pred = process_file(filepath)
# Prediction for a list of files
formatted_pred = process_file(filepath_list)
# Dictionary of best predicted candidates for a list of files. Hierarchical,
˓→consistency is applied by default.
best_candidates = process_file(filepath_list,
                               select_best_candidates=True)
# Get candidates without applying hierarchical consistency
best_candidates = process_file(filepath_list,
                               select_best_candidates=True,
                               hierarchical_consistency=False)
```
(continues on next page)

(continued from previous page)

```
## Save individual output files for each audio file
process_file(filepath_list, output_dir='/output/dir')
# Add a suffix to output filenames (e.g. /path/to/file1_<suffix>.json)
process_file(filepath_list, output_dir='/output/dir', suffix='suffix')
# Save a summary output file
process_file(filepath_list, output_summary_path='/path/to/output/file.json')
# Specify model (and taxonomy) to use
formatted_pred = process_file(filepath, model_name=bvc.DEFAULT_MODEL_NAME)
# Pre-load model and taxonomy
model = bvc.load_classifier(bvc.DEFAULT_MODEL_NAME)
taxonomy_path = bvc.get_taxonomy_path(bvc.DEFAULT_MODEL_NAME)
taxonomy = bvc.load_taxonomy(taxonomy_path)
formatted_pred = process_file(filepath, classifier=model, taxonomy=taxonomy)
# Change batch size depending on computational resources
formatted_pred = process_file(filepath, batch_size=32)
```
You can also compute predictions directly on loaded audio arrays:

```
import birdvoxclassify as bvc
import soundfile as sf
import json
# Load audio
audio, sr = sf.read('/path/to/file.wav')
pcen = bvc.compute_pcen(audio, sr, input_format=True)
# Load model and taxonomy
model = bvc.load_classifier(bvc.DEFAULT_MODEL_NAME)
taxonomy_path = bvc.get_taxonomy_path(bvc.DEFAULT_MODEL_NAME)
taxonomy = bvc.load_taxonomy(taxonomy_path)
# Get list of one-hot prediction array for each level of the taxonomy
pred_list = bvc.predict(pcen, model)
coarse_pred, medium_pred, fine_pred = pred_list
# Format prediction in more interpretable format
formatted_pred = bvc.format_pred(pred_list, taxonomy)
# Select best candidates from prediction. Hierarchical consistency is applied by
ightharpoonupbest_candidates = get_best_candidates(pred_list=pred_list, taxonomy=taxonomy)
# Can use prediction list or formatted prediction dict.
best_candidates = get_best_candidates(formatted_pred_dict=formatted_pred,
                                      taxonomy=taxonomy)
# Get candidates without applying hierarchical consistency
best_candidates = get_best_candidates(formatted_pred_dict=formatted_pred,
                                      hierarchical_consistency=False)
```
## <span id="page-7-0"></span>**2.3 Using the Command Line Interface (CLI)**

To generate predictions for a single file via the command line run:

\$ birdvoxclassify /path/to/file.wav

This will print out the model prediction in JSON format. If you wish, you can output only the best candidates (at each taxonomic level):

\$ birdvoxclassify -B /path/to/file.wav

This will print out the best candidates under the model prediction in JSON format. BirdVoxClassify applies hierarchical consistency to the candidates, but it can be disabled as follows:

\$ birdvoxclassify -B -N /path/to/file.wav

You can also provide multiple input files or directories:

\$ birdvoxclassify /path/to/file1.wav /path/to/file2.wav /path/to/file3.wav

You can set the output directory for per-file output files as follows:

```
$ birdvoxclassify /path/to/file1.wav /path/to/file2.wav /path/to/file3.wav --output-
˓→dir /output/dir
```
This will create an output files /output/dir/file1.json, /output/dir/file2.json, and /output/ dir/file3.json.

You can create a single summary output file as follows:

```
$ birdvoxclassify /path/to/file1.wav /path/to/file2.wav /path/to/file3.wav --output-
˓→summary-path /output/summary/path.json
```
which will create a summary output file at /output/summary/path.json.

You can specify the classifier model name as follows:

```
$ birdvoxclassify /path/to/file.wav --classifier-name birdvoxclassify-flat-multitask-
˓→convnet_tv1hierarchical-3c6d869456b2705ea5805b6b7d08f870
```
If processing a large number of files, you can set the prediction batch size appropriately for your computational resources as follows:

\$ birdvoxclassify /large/audio/dir --batch-size 128

You can append a suffix to the output files as follows:

```
$ birdvoxclassify /path/to/file1.wav /path/to/file2.wav /path/to/file3.wav --output-
˓→dir /output/dir --suffix suffix
```
This will create an output files /output/dir/file1\_suffix.json, /output/dir/file2\_suffix. json, and /output/dir/file3\_suffix.json.

You can print verbose outputs by running:

\$ birdvoxclassify /path/to/file.wav --verbose

Finally, you can suppress non-error printouts by running:

\$ birdvoxclassify /path/to/file.wav --quiet

## BirdVoxClassify taxonomy

### <span id="page-10-1"></span><span id="page-10-0"></span>**3.1 Introduction**

In the context of the [BirdVox](https://wp.nyu.edu/birdvox/) project, we limit the taxonomical scope to a subset of bird species. This subset is formalized via a taxonomy file which is used to both specify what species we are interested in as well as describing the output of a particular model using the taxonomy. In fact, model names refer to the taxonomy they use (as well as the MD5 checksum of the taxonomy file) in their filenames. For example, the model with ID birdvoxclassify-flat-multitask-convnet\_tv1hierarchical-3c6d869456b2705ea5805b6b7d08f870 uses the taxonomy tv1hierarchical, which has an MD5 checksum of 3c6d869456b2705ea5805b6b7d08f870. Generally, a model name is in the format <model identifier>\_<taxonomy name>-<taxonomy md5 checksum>.

*v0.3.1 UPDATE: model names with taxonomy md5sum ''2e7e1bbd434a35b3961e315cfe3832fc'' or ''beb9234f0e13a34c7ac41db72e85addd'' are not available in this version but are restored in v0.3.1 for backwards compatibility. They will no longer be supported starting with v0.4. Please use model names with taxonomy md5 checksums ''3c6d869456b2705ea5805b6b7d08f870'' and ''2f6efd9017669ef5198e48d8ec7dce4c'' (respectively) instead.*

### <span id="page-10-2"></span>**3.2 Overview**

The primary taxonomy currently used  $(v1hierarchical)$  is as such:

- [0] Other Coarse (Non-passerine)
- [1] Passerines
	- [1.0] Other Medium (Other Passerine)
	- [1.1] American Sparrow
		- \* [1.1.0] Other Fine (Other American Sparrow)
		- \* [1.1.1] ATSP (American Tree Sparrow)
		- \* [1.1.2] CHSP (Chipping Sparrow)
- \* [1.1.3] SAVS (Savannah Sparrow)
- \* [1.1.4] WTSP (White-throated Sparrow)
- \* [1.1.X] Unknown Fine (Unknown American Sparrow)
- [1.2] Cardinal
	- \* [1.2.0] Other Fine (Other Cardinal)
	- \* [1.2.1] RBGR (Rose-breasted Grosbeak)
	- \* [1.2.X] Unknown Fine (Unknown Cardinal)
- [1.3] Thrush
	- \* [1.3.0] Other Fine (Other Thrush)
	- \* [1.3.1] GCTH (Gray-cheeked Thrush)
	- \* [1.3.2] SWTH (Swainson's Thrush)
	- \* [1.3.X] Unknown Fine (Unknown Thrush)
- [1.4] Warbler
	- \* [1.4.0] Other Fine (Other Warbler)
	- \* [1.4.1] AMRE (American Redstart)
	- \* [1.4.2] BBWA (Bay-breasted Warbler)
	- \* [1.4.3] BTBW (Black-throated Blue Warbler)
	- \* [1.4.4] CAWA (Canada Warbler)
	- \* [1.4.5] COYE (Common Yellowthroat)
	- \* [1.4.6] MOWA (Mourning Warbler)
	- \* [1.4.7] OVEN (Ovenbird)
	- \* [1.4.X] Unknown Fine (Unknown Warbler)
- [1.X] Unknown Medium (Unknown Passerine)
- [X] Unknown Coarse (Unknown bird)

Note that all species have a fully qualified three-digit taxonomy code. Each digit corresponds to the respective values of each species within our three level taxonomy, corresponding roughly to the standard taxonomical groupings "order", "family", and "species". N-digit taxonomy codes (e.g. for N < 3) correspond to higher level concepts in the taxonomy (such as family). Any N-digit taxonomy code ending in a 0 corresponds to an "other" class, simply meaning it is outside our scope of interest. For example, 1.0 corresponds to an "other Passerine" meaning a Passerine that is not a member of the families of interest. Similarly, any N-digit taxonomy code ending in an X corresponds to an "unknown" class, meaning that the annotator could not determine the identity of a particular bird at that level of the taxonomy. For example, 1.1.X corresponds to an American Sparrow for which the annotator was unsure of the particular species.

## <span id="page-11-0"></span>**3.3 Taxonomy format**

The taxonomy is specified in JSON format. The taxonomy files can be found in  $\langle BirdVoxClassify \dir \rangle /$ resources/taxonomy/.

```
"taxonomy": [
   {
      "id": <str>, // Numeric taxonomic ID
     "common_name": <str>, // Common name
     "scientific_name": <str>, // Latin name
     "taxonomy_level_names": <str>, // Level of taxonomy
      "taxonomy_level_aliases": {
      },
      "child_ids": [
          <str>, // Child taxonomic IDs
          ...
      ]
   },
    ...
 \vert,
  "output_encoding": {
   <str>: [ // Name of level of taxonomy
      // Ordered list of outputs
      {
        "ids": [
            <str>, // List of taxonomic IDs encapsulated in this output
            ...
       ]
      },
      ...
      {
        "ids": [
            <str>, // Last output should encompass all "other" classes
            ...
       ]
      }
   ],
}
```
The taxonomy field contains nodes of the tree of the taxonomy. each of which contain the N-digit taxonomy reference ID, identifying information and aliases about the node, and the IDs of children nodes in the taxonomy. output\_encoding specifies the taxonomy IDs associated with each element of an output probability vector produced by a classifier using this taxonomy. The order of the list associated with each level of the taxonomy corresponds to the position in an output vector.

## <span id="page-12-0"></span>**3.4 Output format**

{

Model output is given as JSON:

{

```
<prediction level> : {
  <taxonomy id> : {
    "probability": <float>,
    "common_name": <str>,
    "scientific_name": <str>,
    "taxonomy_level_names": <str>,
    "taxonomy_level_aliases": <dict of aliases>,
```
(continues on next page)

(continued from previous page)

```
"child_ids": []
   },
    ...
   "other" : {
     "common_name": "other",
      "scientific_name": "other",
      "taxonomy_level_names": level,
      "taxonomy_level_aliases": {},
      "child_ids": <list of children IDs>
   }
 },
  ...
}
```
The probabilities at each prediction level. For a summary file, containing predictions for multiple files the output is given as:

```
{
  <filename> : {
    <output node>
  },
  ...
}
```
BirdVoxClassify is an open-source Python library for classifying the species contained in short bird flight call recordings.

## API Reference

### <span id="page-14-3"></span><span id="page-14-1"></span><span id="page-14-0"></span>**4.1 API Reference**

#### <span id="page-14-2"></span>**4.1.1 Core functionality**

#### birdvoxclassify.core.**apply\_hierarchical\_consistency**(*formatted\_pred\_dict*, *taxonomy*, *level\_threshold\_dict=None*, *detection\_threshold=0.5*)

Obtain the best predicted candidate class for a prediction at all taxonomic levels, enforcing "top-down" hierarchical consistency. That is, starting from the "coarsest" taxonomic level, if the most probable class is considered "present" (estimated probability greater than a threshold), it is considered the best candidate for that level, and only taxonomic children of this class will be considered when choosing candidates for "finer" taxonomic levels. If the most probable class is not considered "present" (estimated probability below the same threshold), then the "other" class is chosen as the best candidate, with the probability assigned to be the complement of the most probable "consistent" class.

#### **Parameters**

formatted pred dict [dict] Formatted dictionary of predictions.

- taxonomy [dict or None [default: None]] Taxonomy JSON object used to apply hierarchical consistency. If None, then hierarchical\_consistency must be False.
- level\_threshold\_dict [dict or None [default: None]] Optional dictionary of detection thresholds for each taxonomic level.
- detection\_threshold [float [default: 0.5]] Detection threshold applied uniformly to all classes at all levels. If level\_threshold\_dict is provided, this is ignored.

#### Returns

best candidates dict [dict] Formatted dictionary specifying the best candidate for each taxonomic level.

<span id="page-15-0"></span>birdvoxclassify.core.**batch\_generator**(*filepath\_list*, *batch\_size=512*)

Returns a generator that, from a list of filepaths, yields batches of PCEN images and the corresponding filenames.

#### Parameters

**filepath list** [list[str]] (Non-empty) list of filepaths to audio files for which to generate batches of PCEN images and the corresponding filenames

batch size [int [default: 512]] Size of yielded batches

#### Yields

batch [np.ndarray [shape: (batch\_size, top\_freq\_id, n\_hops, 1)]] PCEN batch

batch\_filepaths [list[str]] List of filepaths corresponding to the clips in the batch

birdvoxclassify.core.**compute\_pcen**(*audio*, *sr*, *input\_format=True*)

Computes PCEN (per-channel-energy normalization) for the given audio clip.

#### **Parameters**

audio [np.ndarray [shape: (N,)]] Audio array

sr [int] Sample rate

input\_format [bool [default: True]] If True, adds an additional channel dimension (of size 1) and ensures that a fixed number of PCEN frames (corresponding to get pcen settings()['n hops']) is returned. If number of frames is greater, the center frames are returned. If the the number of frames is less, empty frames are padded.

#### Returns

pcen [np.ndarray [shape: (top\_freq\_id, n\_hops, 1) or (top\_freq\_id, num\_frames)]] Perchannel energy normalization processed Mel spectrogram. If input\_format=True, will be in shape (top\_freq\_id, n\_hops, 1). Otherwise it will be in shape (top\_freq\_id, num\_frames), where num\_frames is the number of PCEN frames for the entire audio clip.

#### birdvoxclassify.core.**format\_pred**(*pred\_list*, *taxonomy*)

Formats a list of predictions for a single audio clip into a more human-readable JSON object using the given taxonomy object.

The output will be in the following format:

```
{
 <prediction level> : {
   <taxonomy id> : {
      "probability": <float>,
      "common_name": <str>,
      "scientific_name": <str>,
      "taxonomy_level_names": <str>,
      "taxonomy_level_aliases": <dict of aliases>,
      "child_ids": <list of children IDs>
   },
    ...
 },
  ...
}
```
#### **Parameters**

<span id="page-16-0"></span>**pred\_list** [list[np.ndarray [shape (1, num\_labels) or (num\_labels,)]] List of predictions at the taxonomical levels predicted by the model for a single example. num\_labels may be different for each of the different levels of the taxonomy.

taxonomy [dict] Taxonomy JSON object

#### Returns

formatted pred dict [dict] Prediction dictionary object

birdvoxclassify.core.**format\_pred\_batch**(*batch\_pred\_list*, *taxonomy*)

Formats a list of predictions for a batch of audio clips into a more human-readable JSON object using the given taxonomy object. The output will be in the form of a list of JSON objects in the format returned by format\_pred.

#### **Parameters**

batch\_pred\_list [list[np.ndarray [shape (batch\_size, num\_labels)] ]] List of predictions at the taxonomical levels predicted by the model for a batch of examples. num\_labels may be different for each of the different levels of the taxonomy.

taxonomy [dict] Taxonomy JSON object

#### Returns

pred\_dict\_list [list[dict]] List of JSON dictionary objects

birdvoxclassify.core.**get\_batch\_best\_candidates**(*batch\_pred\_list=None*,

*batch\_formatted\_pred\_list=None*, *taxonomy=None*, *hierarchical\_consistency=True*)

Obtain the best candidate classes for each prediction in a batch.

#### **Parameters**

- batch\_pred\_list [list or None [default: None]] List of batch predictions. If not provided, batch\_formatted\_pred\_list must be provided.
- **batch formatted pred list** [list or None [default: None]] List of formatted batch predictions. If not provided, batch\_pred\_list must be provided.
- taxonomy [dict or None [default: None]] Taxonomy JSON object used to apply hierarchical consistency. If None, then hierarchical\_consistency must be False.
- hierarchical consistency [bool [default: True]] If True, apply hierarchical consistency to predictions.

#### Returns

batch\_best\_candidates\_list [list] List of formatted dictionaries specifying the best candidates for each taxonomic level.

birdvoxclassify.core.**get\_best\_candidates**(*pred\_list=None*, *formatted\_pred\_dict=None*, *taxonomy=None*, *hierarchical\_consistency=True*) Obtain the best predicted candidate class for a prediction at all taxonomic levels. The output will be in the following format:

```
{
  <prediction level> : {
    "probability": <float>,
    "common_name": <str>,
    "scientific_name": <str>,
    "taxonomy_level_names": <str>,
```
(continues on next page)

(continued from previous page)

```
"taxonomy_level_aliases": <dict of aliases>,
  "child_ids": <list of children IDs>
},
...
```
#### Parameters

}

**pred\_list** [list[np.ndarray [shape  $(1, num \text{ labels})$  or (num\_labels,)] or None [default: None]] List of predictions at the taxonomical levels predicted by the model for a single example. If provided, taxonomy, must also be provided.

If not provided, formatted\_pred\_dict must be provided.

- **formatted\_pred\_dict** [dict or None [default: None]] Formatted dictionary of predictions. If not provided, pred\_list must be provided.
- taxonomy [dict or None [default: None]] Taxonomy JSON object used to apply hierarchical consistency. If None, then hierarchical\_consistency must be False.
- hierarchical consistency [bool [default: True]] If True, apply hierarchical consistency to predictions.

#### Returns

best\_candidates\_dict [dict] Formatted dictionary specifying the best candidate for each taxonomic level.

#### birdvoxclassify.core.**get\_model\_path**(*model\_name*)

Returns path to the bird species classification model of the given name.

#### Parameters

model name [str] Name of classifier model. Should be in format <model id>\_<taxonomy version>-<taxonomy md5sum>. *v0.3.1 UPDATE: model names with taxonomy md5 checksum ''2e7e1bbd434a35b3961e315cfe3832fc'' or ''beb9234f0e13a34c7ac41db72e85addd'' are not available in this version but are restored in v0.3.1 for backwards compatibility. They will no longer be supported starting with v0.4. Please use model names with taxonomy md5 checksums 3c6d869456b2705ea5805b6b7d08f870 and 2f6efd9017669ef5198e48d8ec7dce4c (respectively) instead.*

#### Returns

model\_path [str] Path to classifier model weights. Should be in format <BirdVoxClassify dir>/resources/models/<model id>\_<taxonomy version>-<taxonomy md5sum>.h5

birdvoxclassify.core.**get\_output\_path**(*filepath*, *suffix*, *output\_dir*)

Returns output path to file containing bird species classification predictions for a given audio clip file.

#### Parameters

filepath [str] Path to audio file to be processed

suffix [str] String to append to filename (including extension)

output\_dir [str or None] Path to directory where file will be saved. If None, will use directory of given filepath.

#### Returns

output path [str] Path to output file

<span id="page-18-0"></span>birdvoxclassify.core.**get\_pcen\_settings**()

Returns dictionary of Mel spectrogram and PCEN parameters for preparing the input to the bird species classification models.

#### Returns

**pcen\_settings** [dict[str, \*]] Dictionary of Mel spectrogram and PCEN parameters

```
birdvoxclassify.core.get_taxonomy_node(ref_id, taxonomy)
     Gets node in taxonomy corresponding to the given reference ID (e.g. 1.4.1)
```
#### **Parameters**

ref\_id [str] Taxonomy reference ID

taxonomy [dict] Taxonomy JSON object

#### Returns

node [dict[str, \*]] Taxonomy node, containing information about the entity corresponding to the given taxonomy reference ID

birdvoxclassify.core.**get\_taxonomy\_path**(*model\_name*)

Get the path to the taxonomy corresponding to the model of the given name.

Specifically, with a model name of the format:

<model id> <taxonomy version>-<taxonomy md5sum>

the path to taxonomy file <BirdVoxClassify dir>/resources/taxonomy/<taxonomy version>.json is returned. The MD5 checksum of this file is compared to <taxonomy md5sum> to ensure that the content of the taxonomy file matches the format of the output that the model is expected to produce.

#### **Parameters**

model\_name [str] Name of model. Should be in format *<model id>\_<taxonomy version>- <taxonomy md5sum>*. *v0.3.1 UPDATE: model names with taxonomy md5 checksums ''2e7e1bbd434a35b3961e315cfe3832fc'' or ''beb9234f0e13a34c7ac41db72e85addd'' are not available in this version but are restored in v0.3.1 for backwards compatibility. They will no longer be supported starting with v0.4. Please use model names with taxonomy md5 checksums 3c6d869456b2705ea5805b6b7d08f870 and 2f6efd9017669ef5198e48d8ec7dce4c (respectively) instead.*

#### Returns

taxonomy\_path [str] Path to taxonomy file, which should be in format *<BirdVoxClassify dir>/resources/taxonomy/<taxonomy version>.json*

birdvoxclassify.core.**load\_classifier**(*model\_name*) Loads bird species classification model of the given name.

#### **Parameters**

model\_name [str] Name of classifier model. Should be in format <model id>\_<taxonomy version>-<taxonomy md5sum>. *v0.3.1 UPDATE: model names with taxonomy md5 checksum ''2e7e1bbd434a35b3961e315cfe3832fc'' or ''beb9234f0e13a34c7ac41db72e85addd'' are not available in this version but are restored in v0.3.1 for backwards compatibility. They will no longer be supported starting with v0.4. Please use model names with taxonomy md5 checksums 3c6d869456b2705ea5805b6b7d08f870 and 2f6efd9017669ef5198e48d8ec7dce4c (respectively) instead.*

#### <span id="page-19-0"></span>Returns

classifier [keras.models.Model] Bird species classification model

birdvoxclassify.core.**load\_taxonomy**(*taxonomy\_path*) Loads taxonomy JSON file as an OrderedDict to ensure consistent ordering.

#### Parameters

taxonomy\_path [str] Path to taxonomy file.

#### Returns

taxonomy [OrderedDict] Taxonomy object

birdvoxclassify.core.**predict**(*pcen*, *classifier*, *logger\_level=20*) Performs bird species classification on PCEN arrays using the given model.

#### **Parameters**

pcen [np.ndarray [shape (n\_mels, n\_hops, 1) or (batch\_size, n\_mels, n\_hops, 1)] PCEN array for a single clip or a batch of clips

classifier [keras.models.Model] Bird species classification model object

logger\_level [int [default: logging.INFO]] Logger level

#### Returns

pred list [list[np.ndarray [shape (batch size or 1, num\_labels)] ]] List of predictions at the taxonomical levels predicted by the model. num\_labels may be different for each of the different levels of the taxonomy. If a single example is given (i.e. there is no batch dimension in the input PCEN), batch\_size =  $1$ .

birdvoxclassify.core.**process\_file**(*filepaths*, *output\_dir=None*, *output\_summary\_path=None*, *classifier=None*, *taxonomy=None*, *batch\_size=512*, *suffix="*, *select\_best\_candidates=False*, *hierarchical\_consistency=True*, *logger\_level=20*, *model\_name='birdvoxclassify-taxonet\_tv1hierarchical-3c6d869456b2705ea5805b6b7d08f870'*)

Runs bird species classification model on one or more audio clips.

#### **Parameters**

filepaths [list or str] Filepath or list of filepaths of audio files for which to run prediction

- **output dir** [str or None [default: None]] Output directory used for outputting per-file prediction JSON files. If None, no per-file prediction JSON files are produced.
- output\_summary\_path [str or None [default: None]] Output path for summary prediction JSON file for all processed audio files. If None, no summary prediction file is produced.
- classifier [keras.models.Model or None [default: None]] Bird species classification model object. If None, the model corresponding to model\_name is loaded.
- taxonomy [dict or None [default: None]] Taxonomy JSON object. If None, the taxonomy corresponding to model\_name is loaded.
- batch\_size [int [default: 512]] Batch size for predictions
- suffix [str [default: ""]] String to append to filename
- select\_best\_candidates [bool [default: False]] If True, best candidates will be provided in output dictionary instead of all classes and their probabilities.
- hierarchical consistency [bool [default: True]] If True and if select\_best\_candidates is True, apply hierarchical consistency when selecting best candidates.
- logger\_level [int [default: logging.INFO]] Logger level
- model name [str [default birdvoxclassify.DEFAULT\_MODEL\_NAME]] Name of classifier model. Should be in format <model id> <taxonomy version>-<taxonomy md5sum>. *v0.3.1 UPDATE: model names with taxonomy md5sum ''2e7e1bbd434a35b3961e315cfe3832fc'' or ''beb9234f0e13a34c7ac41db72e85addd'' are not available in this version but are restored in v0.3.1 for backwards compatibility. They will no longer be supported starting with v0.4. Please use model names with taxonomy md5 checksums 3c6d869456b2705ea5805b6b7d08f870 and 2f6efd9017669ef5198e48d8ec7dce4c (respectively) instead.*

#### Returns

output\_dict [dict[str, dict]] Output dictionary mapping audio filename to prediction dictionary. If select\_best\_candidates is False, the dictionary is in the format produced by format pred. Otherwise, the dictionary is in the format produced by get\_best\_candidates.

## **Contribute**

- <span id="page-22-0"></span>• [Issue tracker](http://github.com/BirdVox/birdvoxclassify/issues)
- [Source code](http://github.com/BirdVox/birdvoxclassify)

## **Changes**

### <span id="page-24-1"></span><span id="page-24-0"></span>**6.1 Changelog**

#### **6.1.1 v0.3.1**

- Restore deprecated taxonomy files
- Raise DeprecationWarning when deprecated taxonomy files or models that use them are loaded
- Update documentation to notify users of deprecation of these files and how to address it
- Update v0.3.0 changelog

#### **6.1.2 v0.3.0**

- Add functionality for obtaining best candidates from predictions
- Add hierarchical consistency implementation for selecting best candidates
- Drop six dependency.
- Update taxonomy files so that order-level taxa are in plural form *[v0.3.1 UPDATE: model names with taxonomy md5sum ''2e7e1bbd434a35b3961e315cfe3832fc'' or ''beb9234f0e13a34c7ac41db72e85addd'' are not available in this version but are restored in v0.3.1 for backwards compatibility. They will no longer be supported starting with v0.4. Please use model names with taxonomy md5 checksums ''3c6d869456b2705ea5805b6b7d08f870'' and ''2f6efd9017669ef5198e48d8ec7dce4c'' (respectively) instead.]*

#### **6.1.3 v0.2.0**

- Drop support for Python 3.5, add support for Python 3.7 and 3.8.
- Deprecate and remove v1 model non-hierarchical
- Add models compatible with Python 3.8
- Make TaxoNet the default model.
- Fix broken dependencies.
- Swap keras for tf.keras and require Tensorflow 2.x.

### **6.1.4 v0.1.1**

• Add TaxoNet model.

## **6.1.5 v0.1.0**

• First release.

Indices and tables

- <span id="page-26-0"></span>• genindex
- modindex
- search

Python Module Index

<span id="page-28-0"></span>b

birdvoxclassify, [11](#page-14-1) birdvoxclassify.core, [11](#page-14-2)

## Index

## <span id="page-30-0"></span>A

apply\_hierarchical\_consistency() (*in mod-*predict() (*in module birdvoxclassify.core*), [16](#page-19-0) *ule birdvoxclassify.core*), [11](#page-14-3)

## B

batch\_generator() (*in module birdvoxclassify.core*), [11](#page-14-3) birdvoxclassify (*module*), [11](#page-14-3) birdvoxclassify.core (*module*), [11](#page-14-3)

## C

compute\_pcen() (*in module birdvoxclassify.core*), [12](#page-15-0)

## F

format\_pred() (*in module birdvoxclassify.core*), [12](#page-15-0) format\_pred\_batch() (*in module birdvoxclassify.core*), [13](#page-16-0)

## G

get\_batch\_best\_candidates() (*in module birdvoxclassify.core*), [13](#page-16-0) get\_best\_candidates() (*in module birdvoxclassify.core*), [13](#page-16-0) get\_model\_path() (*in module birdvoxclassify.core*), [14](#page-17-0) get\_output\_path() (*in module birdvoxclassify.core*), [14](#page-17-0) get\_pcen\_settings() (*in module birdvoxclassify.core*), [15](#page-18-0) get\_taxonomy\_node() (*in module birdvoxclassify.core*), [15](#page-18-0) get\_taxonomy\_path() (*in module birdvoxclassify.core*), [15](#page-18-0) L

load\_classifier() (*in module birdvoxclassify.core*), [15](#page-18-0) load\_taxonomy() (*in module birdvoxclassify.core*),

[16](#page-19-0)

## P

process\_file() (*in module birdvoxclassify.core*), [16](#page-19-0)